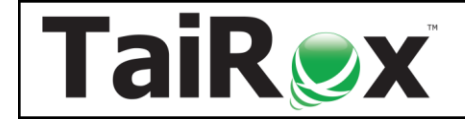

# Productivity Tools Web Screens for 300

**Productivity Tools Web Screens for Sage 300** require a licensee of the Windows version of TaiRox Productivity Tools. The web screens are written using the Sage 300 web SDK, integrating seamlessly within the Sage 300cloud home page.

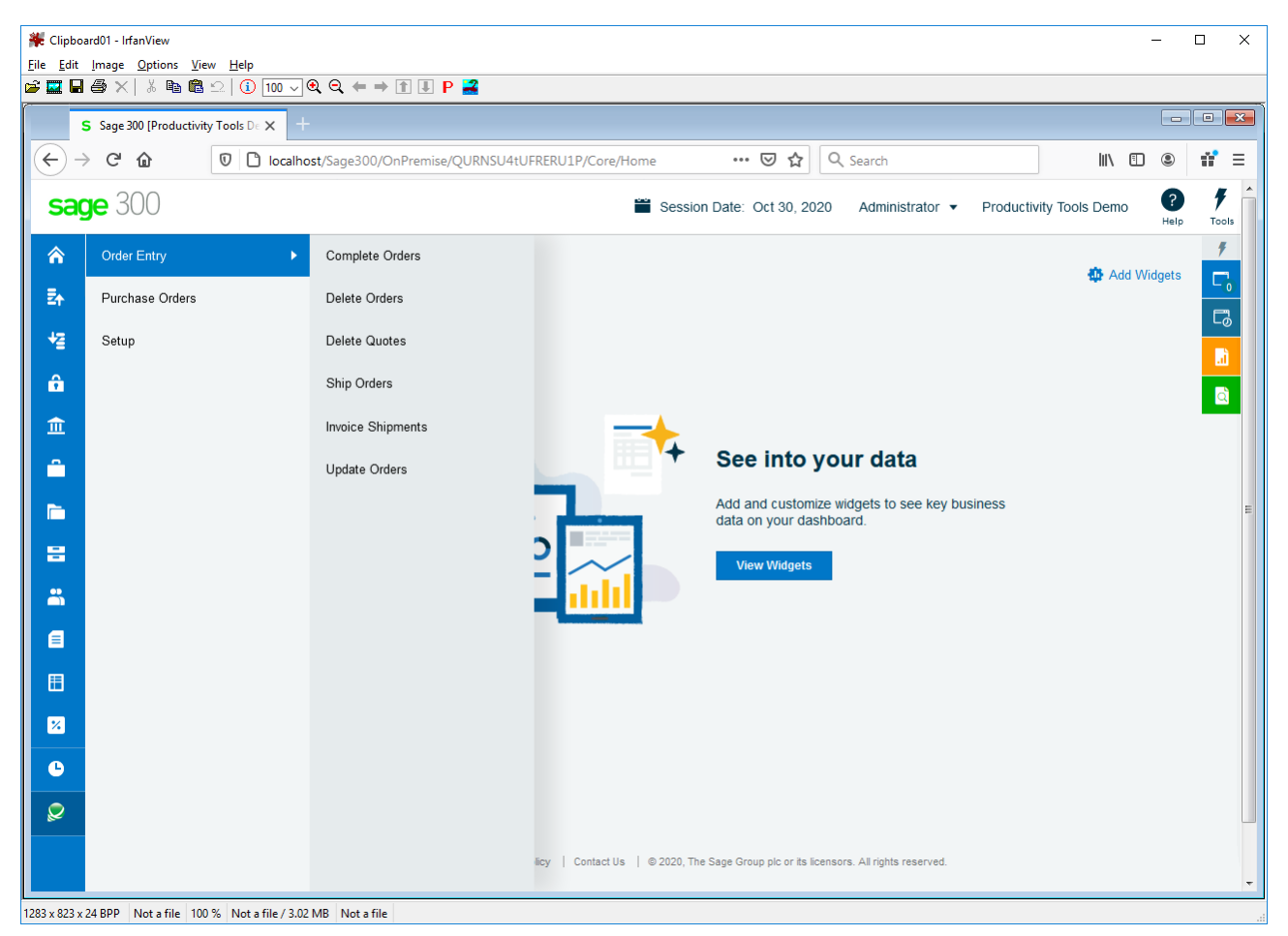

### **Important Information Regarding 300cloud SDK Applications:**

- Productivity Tools cloud requires that the Windows version of Productivity Tools also be installed.
- The cloud and Windows versions of Productivity Tools programs can be run at the same time.
- Platform Requirements for Sage 2021: Sage 300 cloud 2021.2.
- Platform Requirements for Sage 2022: Sage 300 cloud 2022.2.
- Platform Requirements for Sage 2023: Sage 300 cloud 2023.0.

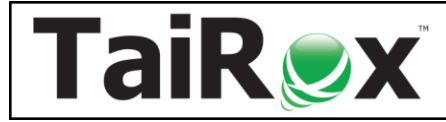

# Productivity Tools Web Screens for 300

### •

# **Order Entry Customizations**

- **Order Entry page.** Add SmartFinders for orders, customers and ship-to locations. Force purchase order numbers to be entered on customer orders. Display customer optional fields. Watch: <https://vimeo.com/605843389>
- **Shipment Entry page.** Add SmartFinder for customers, orders and ship-to locations. Force purchase order numbers to be entered on customer shipments. Display customer optional fields. Watch: <https://vimeo.com/610006423>

### **Order Entry Tools**

- Ship hundreds of orders and invoice hundreds of shipments in one operation
- Update hundreds of orders in one step, in dozens of different ways
- Complete or Delete old orders, updating inventory quantities

**Complete Orders** completes old orders that will never be filled, correcting quantities. Read: **[User Guide](https://www.tairox.com/downloads/300c/productivity-tools/Complete%20Orders%20User%20Guide.pdf)**. Watch:<https://vimeo.com/610001498>

**Delete Orders** deletes old orders to correct item quantities and speed up day-end. Read: **[User Guide](https://www.tairox.com/downloads/300c/productivity-tools/Delete%20Orders%20User%20Guide.pdf)**. Watch: <https://vimeo.com/610003174>

**Delete Quotes** deletes thousands of old quotes and speeds up day-end. Read: **[User Guide](https://www.tairox.com/downloads/300c/productivity-tools/Delete%20Quotes%20User%20Guide.pdf)**. Watch: <https://vimeo.com/610004119>

**Ship Orders** ships hundreds of orders and optionally invoices those orders at the same time. Read: **[User Guide](https://www.tairox.com/downloads/300c/productivity-tools/Ship%20Orders%20User%20Guide.pdf)**. Watch: <https://vimeo.com/610008436>

**Invoice Shipments** invoices hundreds of shipments with many consolidation options. Read: **[User Guide](https://www.tairox.com/downloads/300c/productivity-tools/Invoice%20Shipments%20User%20Guide.pdf)**. Watch:<https://vimeo.com/610007356>

**Update Orders** updates BOMs, kits or items for hundreds of orders. Updates prices from price lists, expected ship dates, deliver by dates, on hold status and customer addresses. Read: **User [Guide](https://www.tairox.com/downloads/300c/productivity-tools/Update%20Orders%20User%20Guide.pdf)**. Watch:<https://vimeo.com/610009311>

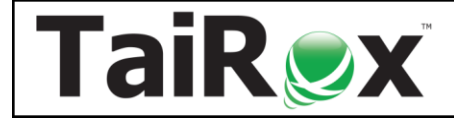

# Productivity Tools Web Screens for 300

## **Purchase Order Tools**

- Update hundreds of purchase orders in one step, in dozens of different ways
- Complete or delete old purchase orders, updating inventory quantities
- Find and complete purchase order receipts with zero cost

**Complete Purchase Orders** completes old purchase orders, correcting item quantities. Read: **[User Guide](https://www.tairox.com/downloads/300c/productivity-tools/Complete%20Purchase%20Orders%20User%20Guide.pdf)**. Watch: <https://vimeo.com/610011637>

**Delete Purchase Orders** deletes old purchase orders to correct item quantities. Read: **[User Guide](https://www.tairox.com/downloads/300c/productivity-tools/Delete%20Purchase%20Orders%20User%20Guide.pdf)**. Watch: <https://vimeo.com/610012237>

**Complete Zero Receipts** finds and completes purchase order receipts with zero cost. Read: **User [Guide](https://www.tairox.com/downloads/300c/productivity-tools/Complete%20Zero%20Receipts%20User%20Guide.pdf)**. Watch: <https://vimeo.com/610010524>

**Update Purchase Orders** updates vendor costs for hundreds of purchase orders. Updates expected arrival dates for hundreds of purchase orders.

Read: **[User Guide](https://www.tairox.com/downloads/300c/productivity-tools/Update%20Purchase%20Orders%20User%20Guide.pdf)**. Watch: <https://vimeo.com/610016970>